# **2012**

## Planificación de Proyectos

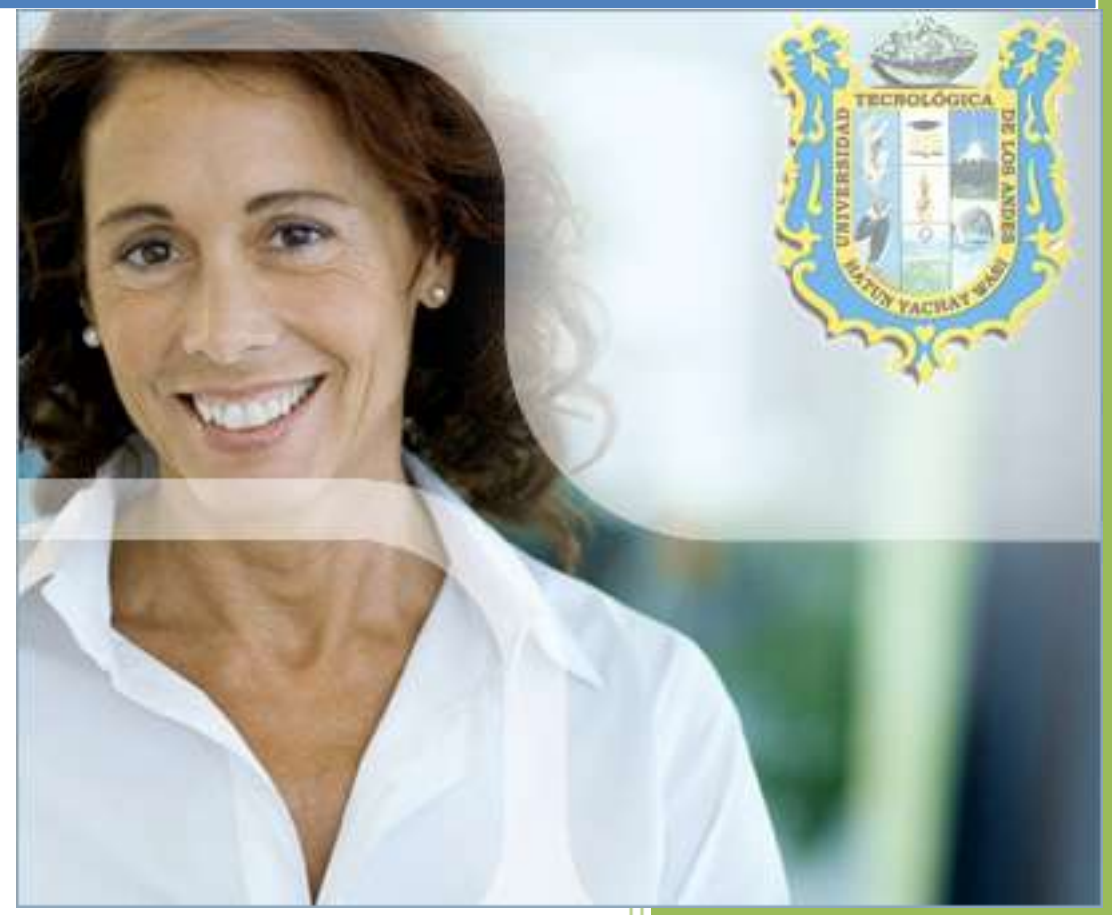

UNIVERSIDAD TECNOLÓGICA DE LOS ANDES

#### **PLANIFICACIÓN DE PROYECTOS**

#### **Técnicas y Herramientas de Planificación**

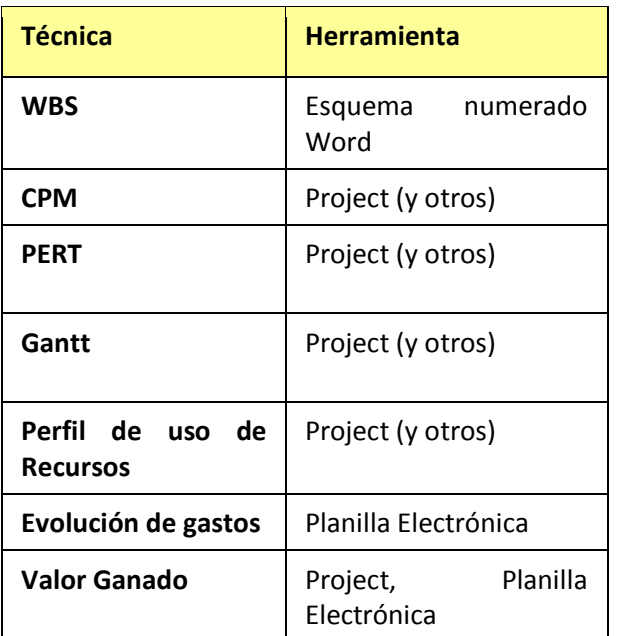

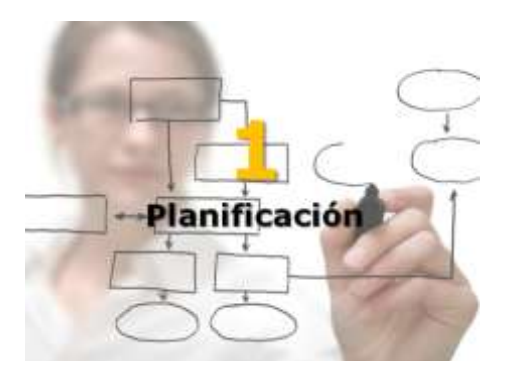

**WBS Work Breakdown Structure – EDT (estructura de desglose de trabajo)**

La WBS o Estructura desglosada del Trabajo, es una técnica de planeación mediante la cual podemos definir y cuantificar el trabajo a realizar en todo el proyecto.

Es un proceso de pensamiento mediante el cual se pretende organizar el proyecto. Es similar al organigrama tradicional de una empresa, donde se tiene un Director, Subdirectores, Jefes de Dpto, Jefes de oficinas, etc.

Para lograr establecer la WBS del proyecto, tenemos que organizar nuestras ideas alrededor de lo pretendemos hacer en el proyecto, o sea definir el título de nuestro proyecto de investigación, que esté de acuerdo con la meta que pretendemos alcanzar.

Seguidamente, debemos pensar en las grandes áreas de trabajo en que puede ser dividido, lo cual constituiría los paquetes de trabajo a desarrollar para lograr la meta.

Para el logro de este proceso en la elaboración de la WBS, podemos utilizar con éxito, una técnica de tormenta de ideas en un grupo de trabajo.

Posteriormente, cada uno de esos paquetes de trabajo, pueden examinarse también a través de la tormenta de ideas y elaborar un listado de actividades constituyentes de cada uno de los paquetes de trabajo. Tales actividades a su vez, pueden ser subdivididas hasta lograr el desglose necesario. El nivel de desglose requerido por el proyecto, estará determinado por la complejidad y tamaño del proyecto. Pero se pueden considerar las siguientes recomendaciones para saber si se tiene el nivel de desglose necesario:

- 1. Los paquetes de trabajo deben ser independientes unos de otros.
- 2. Las actividades en el nivel de mayor desglose, deben ser medibles; esto es, que pueda establecerse un estimado de plazo de ejecución y recursos necesarios para llevarla a cabo, con la mayor precisión por parte del investigador más experimentado.
- 3. Es necesario también que cada actividad se refleje en algo "tangible", como puede ser: elaboración de un dibujo o plano, realización de un experimento, compra de un equipo, escribir un capítulo de la tesis, etc. De tal manera que pueda ser también cuantificable su avance real en la etapa se ejecución, seguimiento y control del proyecto.

La primera parte en la planeación del trabajo y para la elaboración de la WBS del proyecto, es necesario poner por escrito lo que serían las bases iniciales sobre las que se edificará el proyecto.

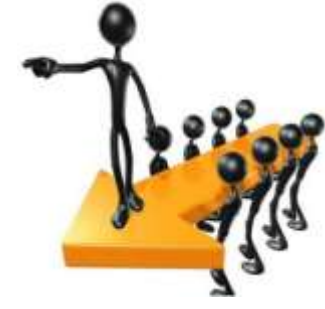

#### **1. EJEMPLOS**

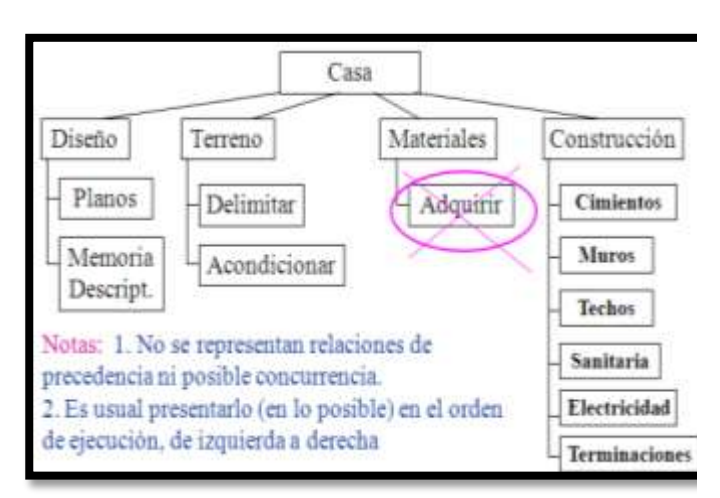

- Puede que no sea posible planificación gradual.
- Sólo representa relaciones composicióndescomposición
- No representa relaciones de precedencia
- Las ramas no tienen por qué ser simétricas
- Cada elemento debe tener una persona responsable de su realización
- Modelo de proceso implícito

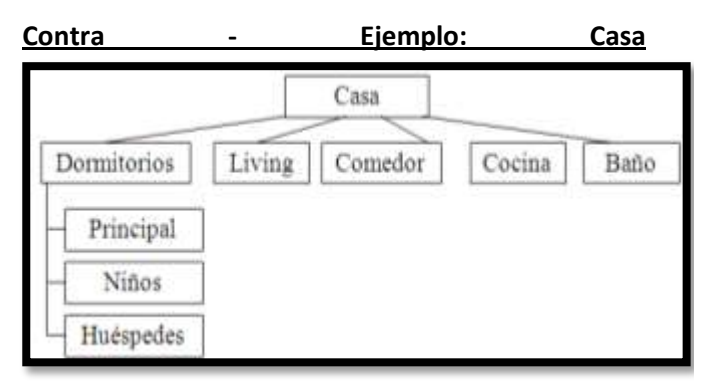

Notas: 1. En este caso hay una descomposición jerárquica del producto (no de las actividades), sin tener en cuenta los productos intermedios.

#### **DESCOMPOSICIÓN**

- Identificar productos entregables y trabajo relacionado:
	- Analizar alcance y productos entregables de la gestión del proyecto y del producto.
- Estructurar el WBS Opciones:
	- **EXECUTE:** entregables
	- subproyectos
	- fases del ciclo de vida
- Descomponer en componentes detallados, que representan el trabajo necesario para

generar productos, servicios o resultados verificables.

- Asignar códigos de identificación a componentes
- Verificar que el grado de descomposición es necesario y suficiente.

#### **2. EJEMPLOS**

### **CATALOGO DE ACTIVIDADES**

#### **EDT ACTIVIDAD (CODIGO)**

#### **1 Planeación del evento**

- 1.1 Solicitar autorización de UNAMBA.
- 1.2 Solicitar apoyo a EAPIIS.
- 1.3 Solicitar apoyo a Proyección Social
- 1.4 Pláticas con el Colegio Ing. Apurímac
- 1.5 Pláticas con CIA, UNAMBA etc.
- 1.6 Enviar invitaciones a conferencistas externos

#### **2 Publicación del evento**

- 2.1 Elaborar trípticos y carteles
- 2.2 Enviar cartas invitación a los Institutos, universidaes con publicidad
- 2.3 Publicar en la Web de la UNAMBA.
- 2.4 Enviar invitaciones y publicidad a instituciones externas

#### **3 Ponencias**

- 3.1 Elaborar convocatoria para ponencias
- 3.2 Seleccionar e invitar a revisores de ponencias
- 3.3 Recepción de ponencias
- 3.4 Enviar ponencias a revisión
- 3.5 Recepción de ponencias revisadas
- 3.6 Enviar cartas de aceptación a ponentes
- 3.7 Impresión de ponencias

#### **4 Desarrollo del evento**

- 4.1 Registro de participantes
- 4.2 Inauguración del evento
- 4.3 Exposiciones y conferencias
- 4.4 Entrega de memorias
- 4.5 Clausura
- **5 Local y Servicios**
	- 5.1 Solicitar cotizaciones (salón, equipo, hospedaje y alim.)
	- 5.2 Evaluar cotizaciones
	- 5.3 Contratar servicios

#### WBS (ESTRUCTURA DESGLOSADA DEL TRABAJO)

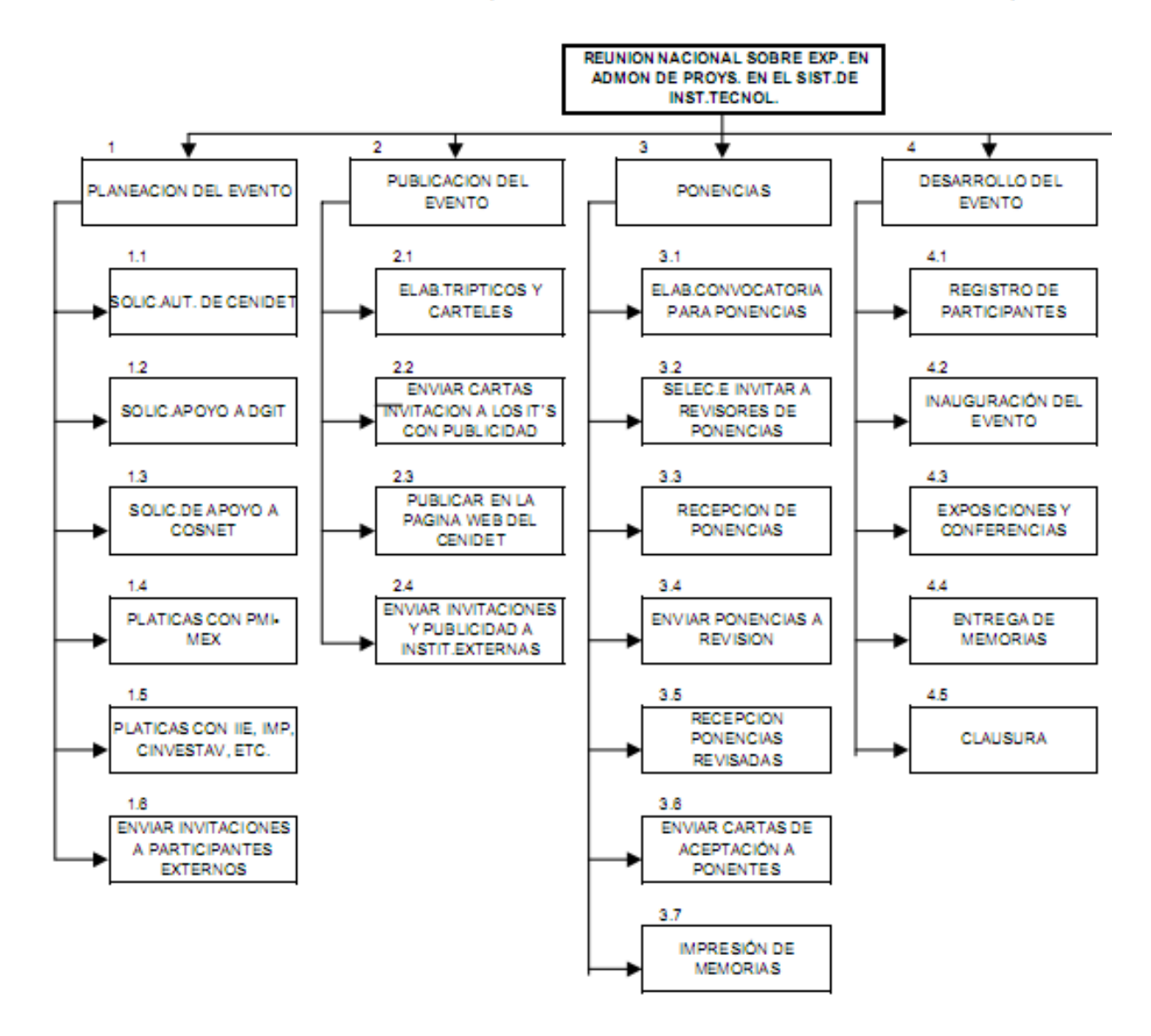

#### **EJERCICIO EN CLASE**

#### **En grupos de 4, realizar el WBS Work Breakdown Structure – EDT (estructura de desglose de trabajo) Para el siguiente enunciado, presentarlo para exposición.**

Una empresa constructora de software desea desarrollar e implantar el paquete de software XYZ para soportar la gestión de inventarios de mercadería, pedidos a proveedores y entregas a clientes para la empresa "Delta". Esta empresa cuenta actualmente con un sistema que funciona con tecnología obsoleta que soporta parcialmente estas funciones. Sus oficinas y depósito están ubicados en un mismo edificio. La empresa no cuenta con equipos informáticos con capacidad disponible como para implantar el paquete. El paquete XYZ tiene previsto un conjunto grande de parámetros para adaptarlo a las necesidades específicas de cada organización. Sin embargo, existe cierto riesgo de que resulte necesario incorporar modificaciones al software. Construya un WBS para el proyecto, considerando que el resultado esperado es contar con el paquete XYZ implantado y funcionando en la empresa "Delta", de forma de satisfacer sus necesidades.